# **Add**

## Description

Adds an error to the stack. This will not clear existing error conditions first. It is intended to allow higher level routines to add more information to an existing error condition or simply to maintain an ongoing error log for some troubleshooting or debugging purposes.

### **Syntax**

```
rv = Error_Services("Add", ErrorMessage)
```
#### **Parameters**

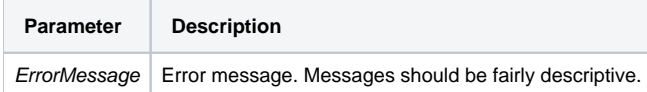

#### Remarks

The Add service request is similar to the [Set](https://wiki.srpcs.com/display/SRPFrameWorks/Set) service request but it will not clear out any pre-existing errors. Using Add, the error conditions can be stacked allowing the higher level calling procedures the ability to contribute to the existing error or add additional errors.

#### Version

16.0.18